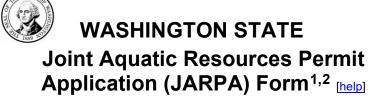

US Army Corps of Engineers ® Seattle District

| AGENCY USE ONLY     |
|---------------------|
| Date received:      |
|                     |
| Agency reference #: |
|                     |
| Tax Parcel #(s):    |
|                     |

USE BLACK OR BLUE INK TO ENTER ANSWERS IN THE WHITE SPACES BELOW.

#### Part 1-Project Identification

| 1. Project Name (A name for your project that you create. Examples: Smith's Dock or Seabrook Lane Development) [help] |  |
|----------------------------------------------------------------------------------------------------|--|
|                                                                                                    |  |

### Part 2-Applicant

The person and/or organization responsible for the project. [help]

| 2a. Name (Last, First, M               | iddle)               |                |                    |  |
|----------------------------------------|----------------------|----------------|--------------------|--|
|                                        |                      |                |                    |  |
| <b>2b.</b> Organization (If app        | olicable)            |                |                    |  |
|                                        |                      |                |                    |  |
| 2c. Mailing Address (Street or PO Box) |                      |                |                    |  |
|                                        |                      |                |                    |  |
| 2d. City, State, Zip                   |                      |                |                    |  |
|                                        |                      |                |                    |  |
| <b>2e.</b> Phone (1)                   | <b>2f.</b> Phone (2) | <b>2g.</b> Fax | <b>2h</b> . E-mail |  |
|                                        |                      |                |                    |  |

For other help, contact the Governor's Office for Regulatory Innovation and Assistance at (800) 917-0043 or help@oria.wa.gov.

ORIA-revised 12/2023 Page 1 of 15

<sup>&</sup>lt;sup>1</sup>Additional forms may be required for the following permits:

<sup>•</sup> If your project may qualify for Department of the Army authorization through a Regional General Permit (RGP), contact the U.S. Army Corps of Engineers for application information (206) 764-3495.

Not all cities and counties accept the JARPA for their local Shoreline permits. If you need a Shoreline permit, contact the appropriate city or county
government to make sure they accept the JARPA.

<sup>&</sup>lt;sup>2</sup>To access an online JARPA form with [help] screens, go to http://www.epermitting.wa.gov/site/alias resourcecenter/jarpa jarpa form/9984/jarpa form.aspx.

# Part 3-Authorized Agent or Contact

Person authorized to represent the applicant about the project. (Note: Authorized agent(s) must sign 11b of this application.) [help]

| 3a. Name (Last, First,                   | Middle)                   |                         |                                                          |              |  |
|------------------------------------------|---------------------------|-------------------------|----------------------------------------------------------|--------------|--|
|                                          |                           |                         |                                                          |              |  |
| <b>3b.</b> Organization (If a            | pplicable)                |                         |                                                          |              |  |
|                                          |                           |                         |                                                          |              |  |
| <b>3c.</b> Mailing Address               | (Street or PO Box)        |                         |                                                          |              |  |
|                                          |                           |                         |                                                          |              |  |
| <b>3d.</b> City, State, Zip              |                           |                         |                                                          |              |  |
|                                          |                           |                         |                                                          |              |  |
| <b>3e.</b> Phone (1)                     | <b>3f.</b> Phone (2)      | <b>3g.</b> Fax          | <b>3h.</b> E-mail                                        |              |  |
|                                          |                           |                         |                                                          |              |  |
| Part 4-Property                          | Owner(s)                  |                         |                                                          |              |  |
|                                          | ` '                       | ons owning the property | /(ies) where the project will occur. Co                  | onsider hotl |  |
|                                          |                           |                         | ot own the adjacent aquatic land. [hel                   |              |  |
| ☐ Same as applicant                      | . (Skip to Part 5.)       |                         |                                                          |              |  |
| ☐ Repair or maintena                     | ince activities on existi | ng rights-of-way or eas | ements. (Skip to Part 5.)                                |              |  |
| ☐ There are multiple each additional pro |                           | s. Complete the section | n below and fill out <u>JARPA Attachme</u>               | ent A for    |  |
| the DNR at (360) 9                       |                           |                         | aged aquatic lands. If you don't known.  JARPA Attachmer |              |  |
| 4a. Name (Last, First, Middle)           |                           |                         |                                                          |              |  |
|                                          |                           |                         |                                                          |              |  |
| 4b. Organization (If a                   | applicable)               |                         |                                                          |              |  |
|                                          |                           |                         |                                                          |              |  |
| 4c. Mailing Address                      | (Street or PO Box)        |                         |                                                          |              |  |
|                                          |                           |                         |                                                          |              |  |
| 4d. City, State, Zip                     |                           |                         |                                                          |              |  |
|                                          |                           |                         |                                                          |              |  |
| <b>4e.</b> Phone (1)                     | <b>4f.</b> Phone (2)      | <b>4g.</b> Fax          | <b>4h.</b> E-mail                                        |              |  |
|                                          |                           |                         |                                                          |              |  |
|                                          |                           |                         |                                                          |              |  |

ORIA-revised 12/2023 Page 2 of 15

## Part 5-Project Location(s)

| Identifying information abo                                                          | out the prop    | perty or propertie       | es where the project will occur       | . [help]                      |  |
|--------------------------------------------------------------------------------------|-----------------|--------------------------|---------------------------------------|-------------------------------|--|
| ☐ There are multiple proje<br><u>Attachment B</u> for each                           |                 | , -                      | ejects). Complete the section b       | pelow and use <u>JARPA</u>    |  |
| <b>5a.</b> Indicate the type of o                                                    | wnership        | of the property. (       | (Check all that apply.) [help]        |                               |  |
| ☐ Private                                                                            |                 |                          |                                       |                               |  |
| ☐ Federal                                                                            |                 |                          |                                       |                               |  |
| ☐ Publicly owned (state, o                                                           | county, city, s | special districts like s | schools, ports, etc.)                 |                               |  |
| ☐ Tribal                                                                             |                 |                          |                                       |                               |  |
| ☐ Department of Natural                                                              | l Resource      | es (DNR) – mana          | ged aquatic lands (Complete           | JARPA Attachment E)           |  |
| <b>5b.</b> Street Address (Cann                                                      | ot be a PO E    | Box. If there is no add  | dress, provide other location informa | tion in 5p.) [help]           |  |
|                                                                                      |                 |                          |                                       |                               |  |
| <b>5c.</b> City, State, Zip (If the p                                                | project is not  | in a city or town, pro   | ovide the name of the nearest city or | town.) [help]                 |  |
|                                                                                      |                 |                          |                                       |                               |  |
| 5d. County [help]                                                                    |                 |                          |                                       |                               |  |
|                                                                                      |                 |                          |                                       |                               |  |
| <b>5e.</b> Provide the section, township, and range for the project location. [help] |                 |                          |                                       |                               |  |
| 1/4 Section                                                                          | S               | Section                  | Township                              | Range                         |  |
|                                                                                      |                 |                          |                                       |                               |  |
| <b>5f.</b> Provide the latitude a                                                    | nd longitud     | de of the project l      | location. [help]                      | 1                             |  |
| Example: 47.03922 N lat. / -122.89142 W long. (Use decimal degrees - NAD 83)         |                 |                          |                                       |                               |  |
|                                                                                      |                 |                          |                                       |                               |  |
| <b>5g.</b> List the tax parcel nu                                                    | mber(s) fo      | or the project loca      | ation. [ <u>help]</u>                 |                               |  |
| The local county asset                                                               | essor's office  | can provide this info    | ormation.                             |                               |  |
|                                                                                      |                 |                          |                                       |                               |  |
| <b>5h.</b> Contact information f                                                     | for all adjoi   | ining property ow        | /ners. (If you need more space, use   | e JARPA Attachment C.) [help] |  |
| Name Mailing Address Tax Parcel # (if known)                                         |                 |                          |                                       |                               |  |
|                                                                                      |                 |                          |                                       |                               |  |
|                                                                                      |                 |                          |                                       |                               |  |
|                                                                                      |                 |                          |                                       |                               |  |
|                                                                                      |                 |                          |                                       |                               |  |
|                                                                                      |                 |                          |                                       |                               |  |
|                                                                                      |                 |                          |                                       |                               |  |
|                                                                                      |                 |                          |                                       |                               |  |
|                                                                                      |                 |                          |                                       |                               |  |

ORIA-revised 12/2023 Page 3 of 15

| 5i. List all wetlands on or adjacent to the project location. [help]                                                                  |
|----------------------------------------------------------------------------------------------------|
|                                                                                                    |
| 5j. List all waterbodies (other than wetlands) on or adjacent to the project location. [help]                                         |
|                                                                                                    |
| <b>5k.</b> Is any part of the project area within a 100-year floodplain? [help]                                                       |
| ☐ Yes ☐ No ☐ Don't know                                                                                                    |
| <b>51.</b> Briefly describe the vegetation and habitat conditions on the property. [help]                                             |
|                                                                                                    |
|                                                                                                    |
|                                                                                                    |
|                                                                                                    |
| 5m. Describe how the property is currently used. [help]                                                                               |
|                                                                                                    |
|                                                                                                    |
|                                                                                                    |
|                                                                                                    |
|                                                                                                    |
| 5n. Describe how the adjacent properties are currently used. [help]                                                                   |
|                                                                                                    |
|                                                                                                    |
|                                                                                                    |
|                                                                                                    |
| <b>50.</b> Describe the structures (above and below ground) on the property, including their purpose(s) and current condition. [help] |
|                                                                                                    |
|                                                                                                    |
|                                                                                                    |
|                                                                                                    |
| <b>5p.</b> Provide driving directions from the closest highway to the project location, and attach a map. [help]                      |
|                                                                                                    |
|                                                                                                    |
|                                                                                                    |
|                                                                                                    |

ORIA-revised 12/2023 Page 4 of 15

## Part 6-Project Description

| <b>6a.</b> Briefly summarize the ov                                                                                                    | verall project. You can provid                                                                                                    | le more detail in 6b. [help]                                                                                                    |                                                                                                    |
|----------------------------------------------------------------------------------------------------|----------------------------------------------------------------------------------------------------|----------------------------------------------------------------------------------------------------|----------------------------------------------------------------------------------------------------|
|                                                                                                    |                                                                                                    |                                                                                                    |                                                                                                    |
| <b>6b.</b> Describe the purpose of                                                                                                    | the project and why you wa                                                                                                    | nt or need to perform it. [help                                                                                                    | ]                                                                                                    |
|                                                                                                    |                                                                                                    |                                                                                                    |                                                                                                    |
| 6c. Indicate the project cate                                                                                                    | gory. (Check all that apply) [help]                                                                                                    |                                                                                                    |                                                                                                    |
| _                                                                                                    | esidential   Instituti nvironmental Enhancement                                                                                                    | onal □ Transportatio                                                                                                    | on □ Recreational                                                                                                    |
| 6d. Indicate the major eleme                                                                                                    | ents of your project. (Check all                                                                                                    | that apply) [help]                                                                                                    |                                                                                                    |
| <ul> <li>□ Aquaculture</li> <li>□ Bank Stabilization</li> <li>□ Boat House</li> <li>□ Boat Launch</li> <li>□ Boat Lift</li> <li>□ Bridge</li> <li>□ Bulkhead</li> <li>□ Buoy</li> <li>□ Channel Modification</li> </ul> | <ul> <li>□ Culvert</li> <li>□ Dam / Weir</li> <li>□ Dike / Levee / Jetty</li> <li>□ Ditch</li> <li>□ Dock / Pier</li> <li>□ Dredging</li> <li>□ Fence</li> <li>□ Ferry Terminal</li> <li>□ Fishway</li> </ul> | <ul> <li>☐ Float</li> <li>☐ Floating Home</li> <li>☐ Geotechnical Survey</li> <li>☐ Land Clearing</li> <li>☐ Marina / Moorage</li> <li>☐ Mining</li> <li>☐ Outfall Structure</li> <li>☐ Piling/Dolphin</li> <li>☐ Raft</li> </ul> | <ul> <li>□ Retaining Wall (upland)</li> <li>□ Road</li> <li>□ Scientific Measurement Device</li> <li>□ Stairs</li> <li>□ Stormwater facility</li> <li>□ Swimming Pool</li> <li>□ Utility Line</li> </ul> |
| □ Other:                                                                                                    |                                                                                                    |                                                                                                    | ,                                                                                                    |

ORIA-revised 12/2023 Page 5 of 15

| <b>6e.</b> Describe how you plan methods and equipmer                        |                                                | checked in 6d. Include specific construction              |
|------------------------------------------------------------------------------|------------------------------------------------|-----------------------------------------------------------|
| Identify where each elen                                                     | nent will occur in relation to the nearest wat | erbody.                                                   |
| Indicate which activities                                                    | are within the 100-year floodplain.            |                                                           |
|                                                                              |                                                |                                                           |
| <b>6f.</b> What are the anticipated                                          | d start and end dates for project cor          | nstruction? (Month/Year) [help]                           |
| •                                                                            |                                                | ttachment D to list the start and end dates of each phase |
| Start Date:                                                                  | End Date:                                      | ☐ See JARPA Attachment D                                  |
| <b>6g.</b> Fair market value of the                                          | e project, including materials, labor,         | machine rentals, etc. [help]                              |
|                                                                              |                                                |                                                           |
| If yes, list each agency                                                     |                                                | p]                                                        |
| ☐ Yes ☐ No ☐ De                                                              | on't know                                      |                                                           |
| Part 7–Wetlands: Imp  Check here if there are we (If there are none, skip to | etlands or wetland buffers on or adj           | acent to the project area.                                |
| 7a. Describe how the proje                                                   | ct has been designed to avoid and              | minimize adverse impacts to wetlands. [help]              |
| ☐ Not applicable                                                             |                                                |                                                           |
|                                                                              |                                                |                                                           |
|                                                                              |                                                |                                                           |
| <b>7b.</b> Will the project impact v                                         | wetlands? [help]                               |                                                           |
|                                                                              | wetlands? [help]<br>on't know                  |                                                           |
|                                                                              | on't know                                      |                                                           |

ORIA-revised 12/2023 Page 6 of 15

| 7d. Has a wetland                                                                                         | delineation report                                 | • •                             |                     | <b>70</b>                       |                       |                         |
|----------------------------------------------------------------------------------------------------|----------------------------------------------------|---------------------------------|---------------------|---------------------------------|-----------------------|-------------------------|
| ☐ Yes ☐ No                                                                                                |                                                    | uata sileets, with th           | e JANI A packa      | <del>ye</del> .                 |                       |                         |
| <b>7e.</b> Have the wetla                                                                                 | ands been rated us                                 | sing the Wester                 | n Washingtor        | n or Eastern W                  | /ashington We         | tland Rating            |
| System? [help]                                                                                            | the wetland rating for                             | ms and figures with             | the JARPA nad       | ckade                           |                       |                         |
| ☐ Yes ☐ No                                                                                                |                                                    | <del></del>                     | Ture or unit it pac | skage.                          |                       |                         |
| <b>7f.</b> Have you prepa                                                                                 | ared a mitigation p                                | olan to compens                 | ate for any a       | dverse impact                   | s to wetlands?        | [help]                  |
|                                                                                                    | the plan with the JAR                              |                                 | _                   | at ha raquirad                  |                       |                         |
| □ Yes □ No                                                                                                | applicable, explain be                             |                                 | on pian should h    | ot be required.                 |                       |                         |
|                                                                                                    |                                                    |                                 |                     |                                 |                       |                         |
|                                                                                                    |                                                    |                                 |                     |                                 |                       |                         |
|                                                                                                    |                                                    |                                 |                     |                                 |                       |                         |
|                                                                                                    |                                                    |                                 |                     |                                 |                       |                         |
| 7g. Summarize what used to design                                                                         | nat the mitigation բ<br>n the plan. [ <u>help]</u> | olan is meant to                | accomplish,         | and describe h                  | now a watersh         | ed approach was         |
|                                                                                                    |                                                    |                                 |                     |                                 |                       |                         |
|                                                                                                    |                                                    |                                 |                     |                                 |                       |                         |
|                                                                                                    |                                                    |                                 |                     |                                 |                       |                         |
|                                                                                                    |                                                    |                                 |                     |                                 |                       |                         |
|                                                                                                    |                                                    |                                 |                     |                                 |                       |                         |
|                                                                                                    |                                                    |                                 |                     |                                 |                       |                         |
|                                                                                                    |                                                    |                                 |                     |                                 |                       |                         |
| <b>7h.</b> Use the table impact, and the                                                                  | below to list the ty e type and amour              |                                 |                     |                                 |                       |                         |
| similar table, y                                                                                          | ou can state (belo                                 | ow) where we ca                 | an find this inf    | formation in th                 |                       |                         |
| Activity (fill, drain, excavate,                                                                          | Wetland<br>Name <sup>1</sup>                       | Wetland type and                | Impact area (sq.    | Duration of impact <sup>3</sup> | Proposed mitigation   | Wetland mitigation area |
| flood, etc.)                                                                                              |                                                    | rating<br>category <sup>2</sup> | ft. or<br>Acres)    |                                 | type⁴                 | (sq. ft. or acres)      |
|                                                                                                    |                                                    | category                        | Acres)              |                                 |                       | acres)                  |
|                                                                                                    |                                                    |                                 |                     |                                 |                       |                         |
|                                                                                                    |                                                    |                                 |                     |                                 |                       |                         |
|                                                                                                    |                                                    |                                 |                     |                                 |                       |                         |
| <sup>1</sup> If no official name for the                                                                  | wetland exists. create a                           | unique name (such a             | s "Wetland 1"). T   | he name should be               | consistent with other | er project documents.   |
| such as a wetland deline <sup>2</sup> Ecology wetland categor                                             | eation report.<br>ry based on current Wes          | ,                               | •                   |                                 |                       |                         |
| with the JARPA package<br><sup>3</sup> Indicate the days, month<br><sup>4</sup> Creation (C), Re-establis | s or years the wetland w                           |                                 |                     |                                 |                       |                         |
| Page number(s) fo                                                                                         |                                                    |                                 |                     |                                 | ,                     |                         |

ORIA-revised 12/2023 Page 7 of 15

| 7i. For all filling activities identified in 7h, describe the source and nature of the fill material, the amount in cubic yards that will be used, and how and where it will be placed into the wetland. [help] |
|----------------------------------------------------------------------------------------------------|
|                                                                                                    |
|                                                                                                    |
|                                                                                                    |
|                                                                                                    |
| <b>7j.</b> For all excavating activities identified in 7h, describe the excavation method, type and amount of material in cubic yards you will remove, and where the material will be disposed. [help]          |
|                                                                                                    |
|                                                                                                    |
|                                                                                                    |
|                                                                                                    |
|                                                                                                    |
| Part 8–Waterbodies (other than wetlands): Impacts and Mitigation                                                                                                    |
| In Part 8, "waterbodies" refers to non-wetland waterbodies. (See Part 7 for information related to wetlands.) [help]                                                                                            |
| $\Box$ Check here if there are waterbodies on or adjacent to the project area. (If there are none, skip to Part 9.)                                                                                             |
| 8a. Describe how the project is designed to avoid and minimize adverse impacts to the aquatic environment.  [help]                                                                                              |
| □ Not applicable                                                                                                    |
|                                                                                                    |
|                                                                                                    |
|                                                                                                    |
|                                                                                                    |
|                                                                                                    |
| 8b. Will your project impact a waterbody or the area around a waterbody? [help]                                                                                                    |
| ☐ Yes ☐ No                                                                                                    |

ORIA-revised 12/2023 Page 8 of 15

| If Yes, submit the plan with the JARPA package and answer 8d.   If No, or Not applicable, explain below why a mitigation plan should not be required.   Yes                                                                                                    |  |  |  |  |
|----------------------------------------------------------------------------------------------------|--|--|--|--|
| Yes   No   Don't know                                                                                                    |  |  |  |  |
| 3d. Summarize what the mitigation plan is meant to accomplish. Describe how a watershed approach was used to design the plan.  If you already completed 7g you do not need to restate your answer here. [help]  3e. Summarize impact(s) to each waterbody in the table below. [help]  Activity (clear, dragge, fill, pile name¹ location² of impact³ (cubic yards) to be placed in or removed waterbody |  |  |  |  |
| used to design the plan.  If you already completed 7g you do not need to restate your answer here. [help]  Be. Summarize impact(s) to each waterbody in the table below. [help]  Activity (clear, dredge, fill, pile drive, etc.)  Waterbody name¹ location² Duration of impact³ (cubic yards) to be placed in or removed waterbody                                                                     |  |  |  |  |
| used to design the plan.  If you already completed 7g you do not need to restate your answer here. [help]  Be. Summarize impact(s) to each waterbody in the table below. [help]  Activity (clear, dredge, fill, pile drive, etc.)  Waterbody name¹ location² Duration of impact³ (cubic yards) to be placed in or removed waterbody                                                                     |  |  |  |  |
| used to design the plan.  If you already completed 7g you do not need to restate your answer here. [help]  Be. Summarize impact(s) to each waterbody in the table below. [help]  Activity (clear, dredge, fill, pile drive, etc.)  Waterbody name¹ location² Duration of impact³ (cubic yards) to be placed in or removed waterbody                                                                     |  |  |  |  |
| used to design the plan.  If you already completed 7g you do not need to restate your answer here. [help]  Be. Summarize impact(s) to each waterbody in the table below. [help]  Activity (clear, dredge, fill, pile drive, etc.)  Waterbody name¹ location² Duration of impact³ (cubic yards) to be placed in or removed waterbody                                                                     |  |  |  |  |
| Be. Summarize impact(s) to each waterbody in the table below. [help]  Activity (clear, dredge, fill, pile drive, etc.)  Materbody Impact location <sup>2</sup> Duration of impact <sup>3</sup> Amount of material (cubic yards) to be placed in or removed waterbody                                                                                                    |  |  |  |  |
| Activity (clear, dredge, fill, pile drive, etc.)  Waterbody lmpact location <sup>2</sup> Impact of impact <sup>3</sup> Duration of impact <sup>3</sup> (cubic yards) to be placed in or removed waterbody                                                                                                    |  |  |  |  |
| Activity (clear, dredge, fill, pile drive, etc.)  Waterbody Impact location <sup>2</sup> Impact of impact <sup>3</sup> Duration of impact <sup>3</sup> Cubic yards) to be linear ft.) of placed in or removed waterbody                                                                                                    |  |  |  |  |
| Activity (clear, dredge, fill, pile drive, etc.)  Waterbody lmpact location <sup>2</sup> Impact of impact <sup>3</sup> Duration of impact <sup>3</sup> (cubic yards) to be placed in or removed waterbody                                                                                                    |  |  |  |  |
| Activity (clear, dredge, fill, pile drive, etc.)  Waterbody lmpact location <sup>2</sup> Impact of impact <sup>3</sup> Duration of impact <sup>3</sup> (cubic yards) to be placed in or removed waterbody                                                                                                    |  |  |  |  |
| Activity (clear, dredge, fill, pile drive, etc.)  Waterbody lmpact location <sup>2</sup> Impact of impact <sup>3</sup> Duration of impact <sup>3</sup> (cubic yards) to be placed in or removed waterbody                                                                                                    |  |  |  |  |
| Activity (clear, dredge, fill, pile drive, etc.)  Waterbody lmpact location <sup>2</sup> Impact of impact <sup>3</sup> Duration of impact <sup>3</sup> (cubic yards) to be placed in or removed waterbody                                                                                                    |  |  |  |  |
| Activity (clear, dredge, fill, pile drive, etc.)  Waterbody lmpact location <sup>2</sup> Impact of impact <sup>3</sup> Duration of impact <sup>3</sup> (cubic yards) to be placed in or removed waterbody                                                                                                    |  |  |  |  |
| Activity (clear, dredge, fill, pile drive, etc.)  Waterbody lmpact location <sup>2</sup> Impact of impact <sup>3</sup> Duration of impact <sup>3</sup> (cubic yards) to be placed in or removed waterbody                                                                                                    |  |  |  |  |
| Activity (clear, dredge, fill, pile drive, etc.)  Waterbody lmpact location <sup>2</sup> Impact of impact <sup>3</sup> Duration of impact <sup>3</sup> (cubic yards) to be placed in or removed waterbody                                                                                                    |  |  |  |  |
| dredge, fill, pile name <sup>1</sup> location <sup>2</sup> of impact <sup>3</sup> (cubic yards) to be drive, etc.) linear ft.) of placed in or removed waterbody                                                                                                    |  |  |  |  |
| drive, etc.) placed in or removed waterbody                                                                                                    |  |  |  |  |
|                                                                                                    |  |  |  |  |
|                                                                                                    |  |  |  |  |
|                                                                                                    |  |  |  |  |
|                                                                                                    |  |  |  |  |
|                                                                                                    |  |  |  |  |
|                                                                                                    |  |  |  |  |
|                                                                                                    |  |  |  |  |
| <sup>1</sup> If no official name for the waterbody exists, create a unique name (such as "Stream 1") The name should be consistent with other documents provided.                                                                                                    |  |  |  |  |
| Indicate whether the impact will occur in or adjacent to the waterbody. If adjacent, provide the distance between the impact and the waterbody and indicate whether the impact will occur within the 100-year flood plain.                                                                                                    |  |  |  |  |
| <sup>3</sup> Indicate the days, months or years the waterbody will be measurably impacted by the work. Enter "permanent" if applicable.                                                                                                    |  |  |  |  |
|                                                                                                    |  |  |  |  |
| <b>8f.</b> For all activities identified in 8e, describe the source and nature of the fill material, amount (in cubic yards) you will use, and how and where it will be placed into the waterbody. [help]                                                                                                    |  |  |  |  |
| <b>8f.</b> For all activities identified in 8e, describe the source and nature of the fill material, amount (in cubic yards)                                                                                                    |  |  |  |  |
| <b>8f.</b> For all activities identified in 8e, describe the source and nature of the fill material, amount (in cubic yards)                                                                                                    |  |  |  |  |
| <b>8f.</b> For all activities identified in 8e, describe the source and nature of the fill material, amount (in cubic yards)                                                                                                    |  |  |  |  |
| <b>8f.</b> For all activities identified in 8e, describe the source and nature of the fill material, amount (in cubic yards)                                                                                                    |  |  |  |  |
| <b>8f.</b> For all activities identified in 8e, describe the source and nature of the fill material, amount (in cubic yards)                                                                                                    |  |  |  |  |

ORIA-revised 12/2023 Page 9 of 15

| <b>8g.</b> For all excavating or dredging activities identified in 8e, describe the method for excavating or dredging, type and amount of material you will remove, and where the material will be disposed. [help] |                                 |                               |                                |  |  |  |
|----------------------------------------------------------------------------------------------------|---------------------------------|-------------------------------|--------------------------------|--|--|--|
|                                                                                                    |                                 |                               |                                |  |  |  |
|                                                                                                    |                                 |                               |                                |  |  |  |
|                                                                                                    |                                 |                               |                                |  |  |  |
|                                                                                                    |                                 |                               |                                |  |  |  |
|                                                                                                    |                                 |                               |                                |  |  |  |
|                                                                                                    |                                 |                               |                                |  |  |  |
|                                                                                                    |                                 |                               |                                |  |  |  |
| <b>8h</b> . Have you prepared a Water Quality Monitoring Plan (WQMP) for all in-water work (below ordinary high water), over water work or discharges to waters of the state?                                       |                                 |                               |                                |  |  |  |
| ☐ Yes ☐ No                                                                                                    | onitoring that you will be cons | ducting including parameters  | aguinment and locations        |  |  |  |
| If NO describe the monitoring that you will be conducting including parameters, equipment and locations, or explain why monitoring will not be necessary. [help]                                                    |                                 |                               |                                |  |  |  |
|                                                                                                    |                                 |                               |                                |  |  |  |
|                                                                                                    |                                 |                               |                                |  |  |  |
|                                                                                                    |                                 |                               |                                |  |  |  |
|                                                                                                    |                                 |                               |                                |  |  |  |
|                                                                                                    |                                 |                               |                                |  |  |  |
|                                                                                                    |                                 |                               |                                |  |  |  |
|                                                                                                    |                                 |                               |                                |  |  |  |
| Dant O. Additional In                                                                                                    |                                 |                               |                                |  |  |  |
| Part 9–Additional In                                                                                                    |                                 | viewer(s) understand vour pro | piect. Complete as much of     |  |  |  |
| Any additional information you can provide helps the reviewer(s) understand your project. Complete as much of this section as you can. It is ok if you cannot answer a question.                                    |                                 |                               |                                |  |  |  |
| 9a. If you have already worked with any government agencies on this project, list them below. [help]                                                                                                    |                                 |                               |                                |  |  |  |
| Agency Name                                                                                                    | Contact Name                    | Phone                         | Most Recent<br>Date of Contact |  |  |  |
|                                                                                                    |                                 |                               |                                |  |  |  |
|                                                                                                    |                                 |                               |                                |  |  |  |
|                                                                                                    |                                 |                               |                                |  |  |  |

ORIA-revised 12/2023 Page 10 of 15

| <b>9b.</b> Are any of the wetlands or waterbodies identified in Part 7 or Part 8 of this JARPA on the Washington Department of Ecology's 303(d) List? [help]                                                                                                    |
|----------------------------------------------------------------------------------------------------|
| If Yes, list the parameter(s) below.                                                                                                    |
| If you don't know, use Washington Department of Ecology's Water Quality Assessment tools at: <a href="https://ecology.wa.gov/Water-value">https://ecology.wa.gov/Water-value</a>                                                                                                    |
| Shorelines/Water-quality/Water-improvement/Assessment-of-state-waters-303d.                                                                                                    |
| ☐ Yes ☐ No                                                                                                    |
|                                                                                                    |
|                                                                                                    |
|                                                                                                    |
|                                                                                                    |
|                                                                                                    |
| <b>9c.</b> What U.S. Geological Survey Hydrological Unit Code (HUC) is the project in? [help]                                                                                                    |
| Go to <a href="http://cfpub.epa.gov/surf/locate/index.cfm">http://cfpub.epa.gov/surf/locate/index.cfm</a> to help identify the HUC.                                                                                                    |
|                                                                                                    |
| 9d. What Water Resource Inventory Area Number (WRIA #) is the project in? [help]                                                                                                    |
| Go to <a href="https://ecology.wa.gov/Water-Shorelines/Water-supply/Water-availability/Watershed-look-up">https://ecology.wa.gov/Water-Shorelines/Water-supply/Water-availability/Watershed-look-up</a> to find the WRIA #.                                                                                                    |
|                                                                                                    |
| <b>9e.</b> Will the in-water construction work comply with the State of Washington water quality standards for                                                                                                    |
| turbidity? [help]                                                                                                    |
| <ul> <li>Go to <a href="https://ecology.wa.gov/Water-Shorelines/Water-quality/Freshwater/Surface-water-quality-standards/Criteria">https://ecology.wa.gov/Water-Shorelines/Water-quality/Freshwater/Surface-water-quality-standards/Criteria</a> for the standards.</li> </ul>                                                                                                    |
| ☐ Yes ☐ No ☐ Not applicable                                                                                                    |
| <b>9f.</b> If the project is within the jurisdiction of the Shoreline Management Act, what is the local shoreline environment designation? [help]                                                                                                    |
| If you don't know, contact the local planning department.                                                                                                    |
| For more information, go to: <a forest-practices-water-typing"="" href="https://ecology.wa.gov/Water-Shorelines/Shoreline-coastal-management/Shoreline-coastal-management/Shoreline-coastal-ma&lt;/td&gt;&lt;/tr&gt;&lt;tr&gt;&lt;td&gt;planning/Shoreline-laws-rules-and-cases.&lt;/td&gt;&lt;/tr&gt;&lt;tr&gt;&lt;td&gt;☐ Urban ☐ Natural ☐ Aquatic ☐ Conservancy ☐ Other:&lt;/td&gt;&lt;/tr&gt;&lt;tr&gt;&lt;td&gt;9g. What is the Washington Department of Natural Resources Water Type? [help]&lt;/td&gt;&lt;/tr&gt;&lt;tr&gt;&lt;td&gt;Go to &lt;a href=" http:="" www.dnr.wa.gov="">http://www.dnr.wa.gov/forest-practices-water-typing</a> for the Forest Practices Water Typing System. |
| ☐ Shoreline ☐ Fish ☐ Non-Fish Perennial ☐ Non-Fish Seasonal                                                                                                    |
| Ob Will this project he designed to meet the Weshington Department of Feelegy's meet suggest at a projector                                                                                                    |
| <b>9h.</b> Will this project be designed to meet the Washington Department of Ecology's most current stormwater                                                                                                    |
| manual? [help]                                                                                                    |
|                                                                                                    |
| manual? [help]                                                                                                    |
| manual? [help]  • If No, provide the name of the manual your project is designed to meet.                                                                                                    |
| manual? [help]  • If No, provide the name of the manual your project is designed to meet.  □ Yes □ No                                                                                                    |
| manual? [help]  If No, provide the name of the manual your project is designed to meet.  Yes No  Name of manual:                                                                                                    |

ORIA-revised 12/2023 Page 11 of 15

| 9j. If you know what the property was used for in the past, describe below. [help]                                    |
|----------------------------------------------------------------------------------------------------|
|                                                                                                    |
|                                                                                                    |
|                                                                                                    |
|                                                                                                    |
|                                                                                                    |
|                                                                                                    |
|                                                                                                    |
|                                                                                                    |
|                                                                                                    |
|                                                                                                    |
|                                                                                                    |
|                                                                                                    |
| <b>9k.</b> Is the project located in or adjacent to a designated state or federal contaminated site or clean-up site. |
| (e.g. MTCA or CERCLA)?                                                                                                |
| If Yes, provide any additional details below.                                                                         |
| □ Yes □ No                                                                                                    |
|                                                                                                    |
|                                                                                                    |
|                                                                                                    |
|                                                                                                    |
|                                                                                                    |
|                                                                                                    |
|                                                                                                    |
|                                                                                                    |
|                                                                                                    |
| 91. Has a cultural resource (archaeological) survey been performed on the project area? [help]                        |
|                                                                                                    |
| If Yes, attach it to your JARPA package.                                                                              |
| □ Yes □ No                                                                                                    |

ORIA-revised 12/2023 Page 12 of 15

| <b>9m.</b> Name each species listed under the federal Endangered Species Act that occurs in the vicinity of the project area or might be affected by the proposed work. [help]     |  |  |
|----------------------------------------------------------------------------------------------------|--|--|
|                                                                                                    |  |  |
|                                                                                                    |  |  |
|                                                                                                    |  |  |
|                                                                                                    |  |  |
| O N                                                                                                    |  |  |
| <b>9n.</b> Name each species or habitat on the Washington Department of Fish and Wildlife's Priority Habitats and Species List that might be affected by the proposed work. [help] |  |  |
|                                                                                                    |  |  |
|                                                                                                    |  |  |
|                                                                                                    |  |  |
|                                                                                                    |  |  |
|                                                                                                    |  |  |

### Part 10-SEPA Compliance and Permits

Use the resources and checklist below to identify the permits you are applying for.

- Online Project Questionnaire at <a href="http://apps.oria.wa.gov/opas/">http://apps.oria.wa.gov/opas/</a>.
- Governor's Office for Regulatory Innovation and Assistance at (800) 917-0043 or <a href="mailto:help@oria.wa.gov">help@oria.wa.gov</a>.
- For a list of addresses to send your JARPA to, click on agency addresses for completed JARPA.

| <b>10a.</b> Compliance with the State Environmental Policy Act (SEPA). (Check all that apply.) [help]                                                                                            |
|----------------------------------------------------------------------------------------------------|
| For more information about SEPA, go to <a href="https://ecology.wa.gov/regulations-permits/SEPA-environmental-review">https://ecology.wa.gov/regulations-permits/SEPA-environmental-review</a> . |
| $\square$ A copy of the SEPA determination or letter of exemption is included with this application.                                                                                             |
| ☐ A SEPA determination is pending with (lead agency). The expected decision date is                                                                                                    |
| ☐ I am applying for a Fish Habitat Enhancement Exemption. (Check the box below in 10b.) [help]                                                                                                   |
| ☐ This project is exempt (choose type of exemption below).                                                                                                    |
| ☐ Categorical Exemption. Under what section of the SEPA administrative code (WAC) is it exempt?                                                                                                  |
| □ Other:                                                                                                    |
| □ SEPA is pre-empted by federal law.                                                                                                    |
|                                                                                                    |

ORIA-revised 12/2023 Page 13 of 15

| 10b. Indicate the permits you are applying for. (Check all that apply.) [help]                                                                                                    |  |  |  |
|----------------------------------------------------------------------------------------------------|--|--|--|
| LOCAL GOVERNMENT                                                                                                    |  |  |  |
| Local Government Shoreline permits:  ☐ Substantial Development ☐ Conditional Use ☐ Variance ☐ Shoreline Exemption Type (explain):                                                                                                    |  |  |  |
| Other City/County permits:  □ Floodplain Development Permit □ Critical Areas Ordinance                                                                                                    |  |  |  |
| STATE GOVERNMENT                                                                                                    |  |  |  |
| Washington Department of Fish and Wildlife:  ☐ Hydraulic Project Approval (HPA) ☐ Fish Habitat Enhancement Exemption – Attach Exemption Form                                                                                               |  |  |  |
| Washington Department of Natural Resources:  ☐ Aquatic Use Authorization  Complete JARPA Attachment E and submit a check for \$25 payable to the Washington Department of Natural Resources.  Do not send cash.                            |  |  |  |
| Washington Department of Ecology:                                                                                                    |  |  |  |
| <ul> <li>□ Section 401 Water Quality Certification</li> <li>□ Authorization to impact waters of the state, including wetlands (Check this box if the proposed impacts are to waters not subject to the federal Clean Water Act)</li> </ul> |  |  |  |
| FEDERAL AND TRIBAL GOVERNMENT                                                                                                    |  |  |  |
| United States Department of the Army (U.S. Army Corps of Engineers):                                                                                                    |  |  |  |
| ☐ Section 404 (discharges into waters of the U.S.) ☐ Section 10 (work in navigable waters)                                                                                                    |  |  |  |
| United States Coast Guard: For projects or bridges over waters of the United States, contact the U.S. Coast Guard at:  ☐ Bridge Permit: D13-SMB-D13-BRIDGES@uscg.mil                                                                       |  |  |  |
| ☐ Private Aids to Navigation (or other non-bridge permits): D13-SMB-D13-PATON@uscg.mil                                                                                                    |  |  |  |
| United States Environmental Protection Agency:                                                                                                    |  |  |  |
| ☐ Section 401 Water Quality Certification (discharges into waters of the U.S.) on tribal lands where tribes do not have treatment as a state (TAS)                                                                                         |  |  |  |
| <b>Tribal Permits:</b> (Check with the tribe to see if there are other tribal permits, e.g., Tribal Environmental Protection Act, Shoreline Permits, Hydraulic Project Permits, or other in addition to CWA Section 401 WQC)               |  |  |  |
| ☐ Section 401 Water Quality Certification (discharges into waters of the U.S.) where the tribe has treatment as a state (TAS).                                                                                                    |  |  |  |

ORIA-revised 12/2023 Page 14 of 15

#### Part 11-Authorizing Signatures

Signatures are required before submitting the JARPA package. The JARPA package includes the JARPA form, project plans, photos, etc. [help]

| <b>11a.</b> Applicant Signature (ı | required) | [help] |
|------------------------------------|-----------|--------|
|------------------------------------|-----------|--------|

| I certify that to the best of my knowledge and belief, the information provided in this application is true, comple  | ⊧te, |
|----------------------------------------------------------------------------------------------------|------|
| and accurate. I also certify that I have the authority to carry out the proposed activities, and I agree to start wo | rk   |
| only after I have received all necessary permits.                                                                    |      |

| I hereby authorize the agent named in Part application (initial)                                                                                                  | 3 of this application to act on my behalf in m                                                              | atters related to this |  |  |  |
|----------------------------------------------------------------------------------------------------|----------------------------------------------------------------------------------------------------|------------------------|--|--|--|
|                                                                                                    | nority to grant access to the property. I also ghere the project is located to inspect the proj             |                        |  |  |  |
| Applicant Printed Name                                                                                                    | Applicant Signature                                                                                         | Date                   |  |  |  |
| <b>11b.</b> Authorized Agent Signature [help]                                                                                                    |                                                                                                    |                        |  |  |  |
|                                                                                                    | d belief, the information provided in this app<br>uthority to carry out the proposed activities a<br>ssued. |                        |  |  |  |
| Authorized Agent Printed Name                                                                                                    | Authorized Agent Signature                                                                                  | Date                   |  |  |  |
| 11c. Property Owner Signature (if not applicant) [help]  Not required if project is on existing rights-of-way or easements (provide copy of easement with JARPA). |                                                                                                    |                        |  |  |  |
|                                                                                                    | g the property where the project is located to at reasonable times and, if practical, with pri              |                        |  |  |  |
| Property Owner Printed Name                                                                                                    | Property Owner Signature                                                                                    | Date                   |  |  |  |

18 U.S.C §1001 provides that: Whoever, in any manner within the jurisdiction of any department or agency of the United States knowingly falsifies, conceals, or covers up by any trick, scheme, or device a material fact or makes any false, fictitious, or fraudulent statements or representations or makes or uses any false writing or document knowing same to contain any false, fictitious, or fraudulent statement or entry, shall be fined not more than \$10,000 or imprisoned not more than 5 years or both.

If you require this document in another format, contact the Governor's Office for Regulatory Innovation and Assistance (ORIA) at (800) 917-0043. People with hearing loss can call 711 for Washington Relay Service. People with a speech disability can call (877) 833-6341. ORIA publication number: ORIA-16-011 rev. 09/2018

ORIA-revised 12/2023 Page 15 of 15